#### **EXAMEN PARCIAL DE METODOS NUMERICOS (MB536B)**

- **DURACION: 110 MINUTOS**
- **SOLO SE PERMITE EL USO DE UNA HOJA DE FORMULARIO A4**
- **ESCRIBA CLARAMENTE SUS PROCEDIMIENTOS**

#### **Problema 1**

a) **(2.5 Pts)** Se tiene un trapecio de base menor *a*, base mayor *b* y altura *h*, si *d* es la

distancia de la base mayor a un eje centroidal paralelo a dicha base.  $d = \frac{1}{2} \left| \frac{2a + b}{b} \right| h$  $a + b$  $d = \frac{1}{2} \left( \frac{2a+b}{a} \right)$  $\left.\rule{0pt}{12pt}\right)$  $\left(\frac{2a+b}{a}\right)$  $\setminus$ ſ  $\overline{+}$  $=\frac{1}{2}\left(\frac{2a+1}{2}\right)$ 3 1

Si  $a=4 \pm 0.1$  m,  $b=2$  m  $\pm 1$  %,  $h=2.25$  medido con una precisión de 2 cifras decimales exactas. Estime **d (m)**, indique su error absoluto y relativo esperado e indique en que rango se encontrará su valor exacto.

- b) **(2.5 Pts)** Sea un sistema basado en la norma IEEE-754 con las siguientes características: Almacenamiento de 16 bits: signo: 1 bit, exponente: 6 bits, mantisa : 9 bits, determine:
	- **i)** El menor número positivo normalizado valor binario y decimal
	- ii) El número menos Infinito (-∞) valor binario
	- **iii)** El valor de d de la pregunta a) valor binario y decimal

#### **Problema 2**

Sea el sistema:

$$
\begin{bmatrix} b & 2b^2 & 0 & 0 \ 1 & 3b & 2b^2 & 0 \ 0 & 1 & 3b & 2b^2 \ 0 & 0 & 1 & 3b \end{bmatrix} \begin{bmatrix} x_1 \ x_2 \ x_3 \ x_4 \end{bmatrix} = \begin{bmatrix} b-2b^2 \ -2b^2 - 3b + 1 \ 2b^2 - 3b - 1 \ 3b - 1 \end{bmatrix}
$$

- a) **(1.5 Pto)** Para qué valores de *b* el sistema presenta solución única?
- b) **(2.0 Pts)** Obtener la factorización de Crout.
- c) **(1.5 Pts)** Resolver los sistemas triangulares obtenidos en b)

#### **Problema 3**

Sea el sistema:  $\overline{\phantom{a}}$  $\overline{\phantom{a}}$  $\overline{\phantom{a}}$  $\overline{\phantom{a}}$  $\overline{\phantom{a}}$  $\mathsf{I}$  $\mathsf{I}$  $\mathsf{I}$ L  $\mathsf{I}$  $^{+}$  $^{+}$  $\overline{+}$  $=$  $\overline{\phantom{a}}$  $\overline{\phantom{a}}$  $\overline{\phantom{a}}$  $\overline{\phantom{a}}$  $\overline{\phantom{a}}$  $\mathsf{I}$  $\mathsf{L}$  $\mathbf{r}$ L  $\mathbf{r}$  $\overline{\phantom{a}}$  $\overline{\phantom{a}}$  $\overline{\phantom{a}}$  $\overline{\phantom{a}}$  $\overline{\phantom{a}}$  $\mathsf{I}$  $\mathsf{L}$  $\mathbf{r}$ L  $\mathbf{r}$  $\overline{a}$  $-1$  m  $\overline{a}$ 2 3 2  $0 -1$ 1  $m -1$ 1 0 3 2 1 *m m m x x x m m m*

- a) **(2.0 Pto.)** Encuentre todos los valores posibles para los cuales el método de Jacobi es convergente.
- b) **(1.5 Pto.)** Realice 05 iteraciones del Método de Jacobi a partir de un vector inicial igual a Cj, considere m=2, estime el error para cada iteración. ¿Habrá convergencia?
- c) **(1.5 Pto)** Escriba una función en Matlab que realice *n* iteraciones de Gauss-Seidel, use la siguiente cabecera: *function [x, err]=calcula(m,n)*

### **Problema 4**

Sea la Ecuación No Lineal: *8x-cos(x)-2x<sup>2</sup> =0*

- a) **(1.0 Pto.)** Localice todas las raíces con intervalos de longitud 0.5
- b) **(1.5 Pts.)** Encuentre la mayor raíz mediante 03 iteraciones de Bisección partiendo del intervalo obtenido en a) y estime el error
- c) **(1.5 Pts.)** A partir de la respuesta en b) aplique el método de aproximaciones sucesivas hasta tener una precisión de  $10^{-3}$ . Fundamente la formula de error y pruebe por lo menos 2 alternativas.
- d) **(1 Pto.)** Escriba un programa MATLAB para la parte c).

**Los Profesores**

## **SOLUCION 1**

**a)**   $h = 2.25$   $\xi_h = 0.5x10^{-2}$  $b = 2$   $\xi_b = 2x0.01$  $a = 4$   $\xi_a = 0.1$  $\left(\frac{2a+b}{h}\right)h = 1.25$ 3  $\frac{1}{2}\left(\frac{2a+b}{h}\right)h=$ J  $\left(\frac{2a+b}{a}\right)$  $\setminus$ ſ  $\ddot{}$  $=\frac{1}{2}\left(\frac{2a+b}{h}\right)h$  $a + b$  $d = \frac{1}{2} \left( \frac{2a+b}{a} \right)$  $\xi_d = 0.0086 (0.6889\%)$  $\xi_d = |0.0417| \times 0.1 + |-0.0833| \times 0.02 + |0.5556| \times 0.005$  $\partial$  $+\left|\frac{\partial}{\partial x}\right|$  $\partial$  $+\left|\frac{\partial}{\partial x}\right|$  $\partial$  $\mathcal{E}_{d} = \left| \frac{\partial d}{\partial a} \right| \mathcal{E}_{a} + \left| \frac{\partial d}{\partial b} \right| \mathcal{E}_{b} + \left| \frac{\partial d}{\partial h} \right| \mathcal{E}_{b}$ *d b d a*  $\zeta_d = \left| \frac{\partial d}{\partial z} \right| \zeta_a + \left| \frac{\partial d}{\partial z} \right| \zeta_b + \left| \frac{\partial d}{\partial z} \right| \zeta_b$  $1.2414 \le D \le 1.2586$  $d - \xi_a \leq D \leq d + \xi_a$ **b) i) Realmin=(-1)^0\*(1.000000000)\*2^(000001-31)=2^-30 Decimal = 9.3132e-010 Binario = 0 000001 000000000 ii) Menos\_Infinito Binario = 1 111111 000000000 iii) 1.25=1.01=1.010000000\*2^0 X=(-1)^0\*1.010000000\*2^(E-31) E-31=0 E=31=011111 Binario = 1 011111 010000000 Decimal = 1.25**

### **SOLUCION 2**

a)

 $\overline{\phantom{a}}$  $\overline{\phantom{a}}$  $\overline{\phantom{a}}$  $\overline{\phantom{a}}$  $\overline{\phantom{a}}$  $\overline{\phantom{a}}$  $\overline{\phantom{a}}$  $\mathsf{I}$  $\mathsf{I}$  $\mathsf{I}$  $\mathsf{I}$  $\mathsf{I}$ L  $\mathsf{I}$  $\overline{a}$  $-3b -2b^2-3b +$  $\overline{a}$  $=$   $\overline{\phantom{a}}$   $\mathsf{L}$  $\mathbf{r}$  $\mathbf{r}$  $\overline{ }$ L  $\overline{ }$  $\overline{\phantom{a}}$  $\overline{\phantom{a}}$  $\overline{\phantom{a}}$  $\overline{\phantom{a}}$  $\overline{\phantom{a}}$ J  $\overline{\phantom{a}}$  $\mathsf{L}$  $\mathsf{L}$  $\mathsf{L}$  $\mathsf{L}$  $\mathbf{r}$ L  $\mathsf{L}$  $3b - 1$  $2b^2 - 3b - 1$  $2b^2 - 3b + 1$ 2 0 0 1 3 0 1  $3b$  2 1 3*b*  $2b^2$  0  $2b^2$  0 0 2 2 2 4 3 2 1 2 2 2 *b*  $b^2 - 3b$  $b^2 - 3b$  $b - 2b$ *x x x x b b b b b b b* Para solución única se requiere que:  $Rango(A)=Rango(A|b)=4$ O también **det(A)≠0 b <sup>4</sup>≠0** Por lo tanto para que el sistema tenga solución única se requiere que **b≠0**

## **b)Factorización de Crout:**

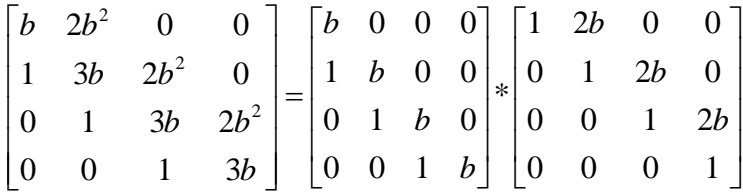

# **c)Resolviendo los sistemas triangulares:**

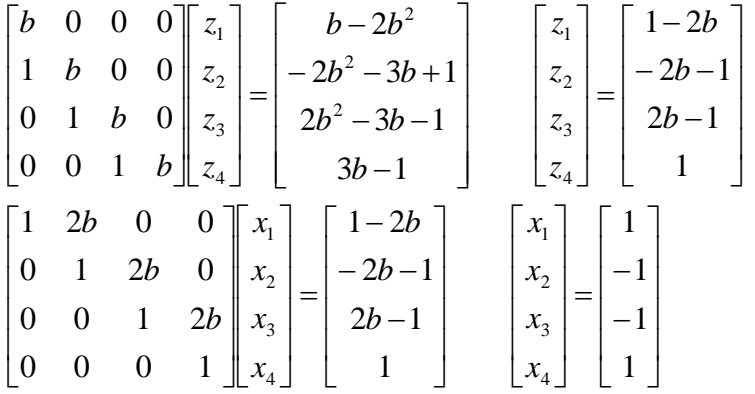

### **SOLUCION 3**

**a)Para obtener todos los posibles valores de convergencia aplicamos el criterio del radio espectral.**

$$
\begin{bmatrix} m & -1 & 0 \ -1 & m & -1 \ 0 & -1 & m \end{bmatrix} \begin{bmatrix} x_1 \ x_2 \ x_3 \end{bmatrix} = \begin{bmatrix} m+2 \ m+3 \ m+2 \end{bmatrix}
$$
  
\n
$$
T_J = \begin{bmatrix} 0 & 1/m & 0 \ 1/m & 0 & 1/m \ 0 & 1/m & 0 \end{bmatrix}
$$
  
\n
$$
P(\lambda) = \det(T_J - \lambda I) = 0
$$
  
\n
$$
\lambda_1 = 0 \quad \lambda_2 = \frac{\sqrt{2}}{m} \quad \lambda_3 = -\frac{\sqrt{2}}{m}
$$
  
\n
$$
\rho(T_J) = \frac{\sqrt{2}}{|m|} < 1
$$
  
\n
$$
m > \sqrt{2} \quad \lor \quad m < -\sqrt{2}
$$

**b)Iteraciones de Jacobi : m=2**

$$
T_{J} = \begin{bmatrix} 0 & 1/2 & 0 \\ 1/2 & 0 & 1/2 \\ 0 & 1/2 & 0 \end{bmatrix}
$$

$$
C_{J} = \begin{bmatrix} 2 \\ 2.5 \\ 2 \end{bmatrix} = X^{(0)}
$$

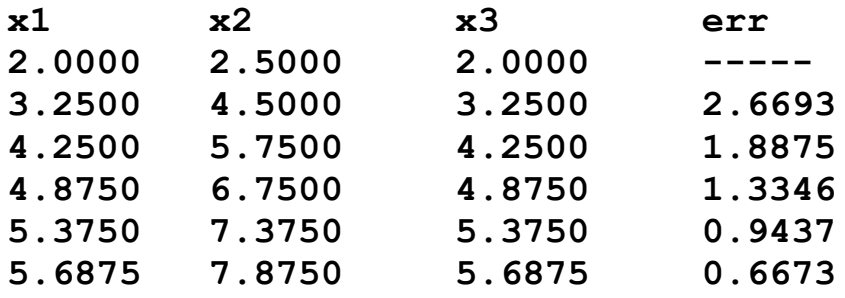

**Se ha calculando el error usando norma cuadrática. Dado que el error está decreciendo podemos afirmar que habrá convergencia. Además esta en el rango de convergencia. La solución exacta es [6.5, 9, 6.5] T.**

**c)Función en MATLAB:**

```
function [x, err]=calcula(m,n)
 A=[m -1 0;-1 m -1;0 -1 m]; B=[m+2 m+3 m+2]';
  D=diag(diag(A));
  L=D-tril(A);
  U=D-triu(A);
  Tj=inv(D)*(L+U);
  Cj=inv(D)*B;
  x=Cj;
   for i=1:n
     xn=Tj*x+Cj;
     err=norm(xn-x,2)
     x=xn;
  end
```
## **SOLUCION 4 a)Localización de las raíces:**

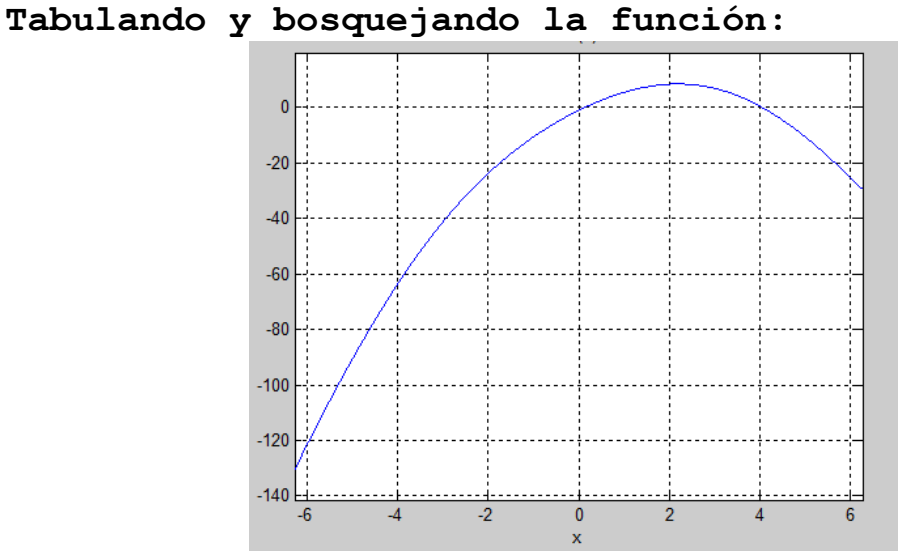

**Hay raíces en los intervalos: [0,0.5] y [4,4.5]** 

**b) Bisección**

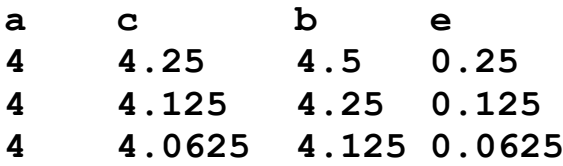

**La raíz aproximada es 4.0625 con una precisión de 0.0625.**

**c)Aproximaciones sucesivas:**

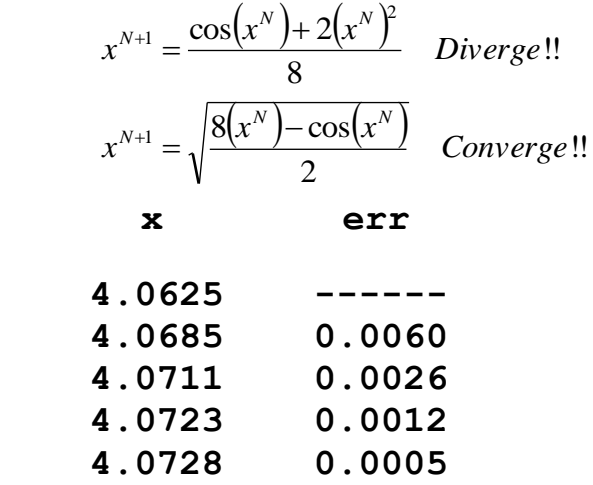

# **d)Código MATLAB**

```
% ss='(cos(x)+2*x^2)/8'
ss='sqrt((8*x-cos(x))/2)'
g=inline(ss)
x=4.0625; acum=[x NaN];
for i=1:100
    xn=g(x);
    err=abs(xn-x);
    x=xn;
    acum=[acum;x err];
    if err<1e-3
         break
    end
end 
disp(acum)
```